# Le proposte di un imprenditore che ama la sua azienda e il suo Paese **AVVISO A PAGAMENTO** Per un nuovo Rinascimento italiano

Creatività, bellezza, ricerca e internazionalizzazione possono risollevare le sorti dell'economia e della cultura

Innanzitutto vorrei ringraziare la mia azienda che, acquistando queste pagi ne, mi permette di divulgare il mio pensiero.<br>Sono un imprenditore facente parte della "galassia" delle piccole-medie

imprese, chiamate P.M.I., l'ossatura industriale del nostro Paese, che nessuno ascolta e che sono totalmente trascurate dal governo. Il sistema di comunicazione vigente in Italia dà spazio solo ai soliti noti: i media ci propinano sempre gli stessi volti, le solite voci

Come P.M.I. non mi sento neppure rappresentato da Confindustria, che, purtroppo, ha acquisito ormai gli stessi vizi della politica italiana: sprechi, troppe poltrone, quasi zero investimenti, quasi totale consumo delle risorse nell'improduttivo sostegno dell'immenso baraccone. La situazione non è di certo cambiata con l'arrivo del nuovo presidente Giorgio Squinzi, che è un bravissimo imprenditore, ma certamente non sarà l'uomo che riuscirà, con forza e coraggio, a ristrutturare il grande carrozzone che ha il compito di dar voce al mondo delle imprese industriali italiane. Per non smentire l'andazzo sopra descritto e per non scontentare nessuno, Squinzi si è subito premurato di nominare 11 vice-presidenti. Il sistema-Confindustria, inoltre, è composto da 267 organizzazioni, che vuol dire altri 267 presidenti con autista e segretaria e 267 direttori

Non ho mai capito perché chi assume un incarico di servizio alla comunità o agli associati perda di colpo la capacità di guidare l'auto e abbia bisogno di un autista. Personalmente, mentre guido, elaboro pensieri e progetti e posso garantirvi che non perdo tempo. La vettura di rappresentanza è diventata solo un simbolo di potere e per questo è così ambita dai politici.<br>L'unico elemento positivo che ci potrebbe essere è che l'auto blu dovrebbe rappresentare alla vista del mondo lo stile, l'eleganza, la raffinatezza del design del prodotto italiano. Purtroppo, però, i nostri politici, e non solo loro, scorazzano quasi tutti con automobili tedesche, facendo una grande pubblicità gratuita ai nostri "cugini" nordeuropei. Per contro devo ammettere che oggi il produttore italiano di auto non dà molte alternative a questa scelta: l'unica ammiraglia italiana in circolazione è figlia di un prodotto americano ed è progettata, secondo il mio modo di vedere, con stile goffo e pesante, che di certo non rappresenta il design italiano famoso nel mondo. A questo proposito vorrei dare un consiglio a Sergio Marchionne: perché non allestisce una Maserati quattro porte come veicolo di rappresentanza. puntando al comfort anziché alla sportività, al silenzio assoluto anziché al rombo sportivo, al basso consumo anziché allo spreco di carburante, con un motore più piccolo e possibilmente ibrido?

Potrebbe chiamarla Maserati Rappresentanza e, probabilmente, potremmo avere la soddisfazione di vedere qualche politico tedesco viaggiare con una vettura italiana, ma soprattutto non daremo più l'alibi ai nostri politici di utilizzare macchine straniere

Ho definito la nostra Associazione "grande carrozzone", riferendomi al titolo di un'indagine uscita su  $L'Es$ *presso* n.21 del 24 maggio 2012 e che invito i mici colleghi a rintracciare e leggere. Da questo articolo ho ricavato i dati che ripropongo in questo testo.

Nel 2010 il totale dei contributi pagati dalle aziende italiane è stato di 494 milioni di euro (in Inghilterra 23 milioni, in Francia 23,3). Noi paghiamo 20 volte di più! Ma dove vanno tutti questi soldi?

Solo la sede centrale di Confindustria è costata 39.3 milioni di euro. Grande sede significa anche grande spazio per le poltrone, significa poter accontentare tutti.

Penso che i miei colleghi imprenditori, specialmente i piccoli e i medi, non abbiamo mai preso coscienza di che fine facessero i loro soldi, impegnati come sono a sviluppare le loro aziende. A questo punto avanzo una proposta: diamo una disdetta in massa all'Associazione. La nostra azienda l'ha già fatto. Noi italiani siamo bravi a criticare, ma a cambiare qualcosa mai: ora possiamo fare qualcosa di concreto

Possiamo riorganizzarei con una struttura molto snella che preveda per statuto che il 70% dei contributi vada in ricerca, il 20% per la salvaguardia della bellezza italiana e solo il 10% per i costi della struttura. Tale struttura dovrebbe prevedere: una sede amministrativa unica, consulenze nei vari campi, a cui gli associati possano accedere via internet, con esperti di qualità e non con pseudo-esperti della sede locale che, per fare solo un esempio, non hanno alcuna preparazione in diritto internazionale. Oltre a una tale riorganizzazione che semplifichi il tutto, dovremmo pretendere dallo Stato la convalida dell'interpretazione di una legge, in modo che l'industriale, adeguandosi alla risposta dell'esperto, possa non avere alcun dubbio di fare la cosa giusta. Questo lavoro dobbiamo pretendere dal governo che venga fatto prima che la legge entri in vigore in modo che non restino dubbi sulla giusta interpretazione. È uno dei nodi della burocrazia, che fa impazzire noi piccoli e medi industriali, che ci obbliga a costose spese per consulenze e commercialisti, con risposte snesso contraddittorie che ci creano uno stato d'ansia. In questo settore Confindustria non è mai riuscita a dare un servizio adeguato e a pretendere chiarezza dallo Stato

Risparmiando così una montagna di soldi, potremmo incaricare scienziati del calibro di Carlo Rubbia, di allestire per esempio un centro di ricerca per la fusione nucleare, uno sullo studio delle energie pulite, uno sullo smaltimento dei rifiuti a zero rilascio di sostanze tossiche, uno sulla stabilizzazione antisismica degli edifici storici, magari ideando delle micro travi strutturali in fibra di vetro o di carbonio da applicare all'interno degli edifici senza compromettere minimamente l'estetica esterna. In questi settori potremmo diventare i più esperti al mondo. I centri, costantemente finanziati dai nostri contributi, potrebbero concentrarsi nella ricerca, anziché essere impegnati in una costante elemosina di fondi presso i politici, con mille compromessi e svalutazione del merito. Si impegnerebbero a sviluppare brevetti che, venduti alle sole aziende associate, andrebbero a rimpinguare il fondo per poter sviluppare ulteriori ricerche e aumentare i posti di lavoro in Italia. Non si tratta di un'utopia: è una cosa possibile! Proviamo a contarci: quanti siamo a credere in questo progetto? Aderite e commentate su: www.rinascimento-italiano.it

Se saremo in tanti ci riorganizzeremo

## E le relazioni sindacali?

Penso che l'attuale sistema, nato quando il "padrone" pensava solo ai propri interessi e l'operaio era indifeso, sia del tutto obsoleto. Anche i sindacati sono diventati dei carrozzoni, che andrebbero ristrutturati. Oggi le aziende rappresentano un valore assoluto, da difendere in collaborazione.

E anche noi industriali non dobbiamo rimanere ancorati ai vecchi sistemi. ma sperimentare con creatività nuove possibilità. Ritengo, ad esempio, che estenuanti discussioni con i sindacati potrebbero sparire se ammettessimo un rappresentante di fabbrica nel consiglio di amministrazione e dividessimo una piccola parte degli utili, possibilmente detassati, con le maestranze, con l'impegno da parte loro di dividere anche eventuali sacrifici qualora l'azienda andasse in difficoltà. In tal modo sparirebbe il menefreghismo. oggi sempre più diffuso nelle aziende, perché tutti si sentirebbero impegnati a creare utili. Non solo, sparirebbe anche il celeberrimo "nero", perché i sindacati non userebbero più, come fanno oggi, una forma di "strabismo". dico strabismo perché le organizzazioni sindacali spesso sanno tutto ma chiudono gli occhi, perché anche i loro associati sulle ore straordinarie retribuite in nero non pagano le tasse e portano a casa più soldi. Con il sistema della responsabilità condivisa i sindacati diventerebbero potenti "guardiani" contro il nero, che non genera utili da condividere

Ciò è molto importante anche per eliminare la concorrenza sleale che si genera tra le aziende che fanno nero e quelle che sono allineate con le leggi dello Stato.

Con questo non voglio criminalizzare gli imprenditori che ormai al 90% non fanno il nero per interesse proprio, ma perché costretti dal vortice in cui sono inclusi. Penso a quelle imprese che producono prodotti standardizzati senza alcuna particolarità, dove gli unici elementi competitivi sono il prezzo e quanto nero siano disposte a fare.

In questo sistema l'imprenditore che decidesse per la trasparenza sarebbe destinato a chiudere, perché ci sono altre dieci imprese disposte a fornire un prodotto similare. Per risolvere questo problema bisognerebbe che lo Stato partisse da un punto zero, in cui tutte le imprese contemporaneamente diventassero virtuose. Infierire su una singola azienda a caso, come si fa oggi, e costringerla a chiudere crea solo danni. Questo punto zero con un colpo di spugna del passato può essere messo in piedi con la collaborazione dei sindacati che, essendo presenti in quasi tutte le aziende, possono veramente fare i guardiani della legalità.

Lo Stato, in cambio, dovrebbe concedere che tutto il recupero di imposte non entri nell'idrovora mangiasoldi della macchina centrale, ma sia equamente diviso tra una diminuzione delle tasse alle imprese e la diminuzione del cuneo fiscale ai lavoratori, in modo che restino loro più soldi in busta paga Andrebbero ridotte anche le tasse sulle ore straordinarie, tutto a favore del lavoratore, che con buona volontà si impegna e lavora di più. Si toglierebbe così anche un'arma di ricatto che il lavoratore qualche volta usa nei confronti dell'azienda: faccio gli straordinari solo se me li paghi in nero, obbligando così l'imprenditore a vendere in nero per poter pagare il suo dipendente in nero. Questo succede molto spesso nelle piccole aziende. È una spirale che va annullata: solo così la lotta all'evasione potrebbe diventare realtà.

C'è un altro argomento che mi sta particolarmente a cuore e che è stato il motivo principale che ha spinto la nostra azienda ad acquistare questo spazio. L'Italia, per salvarsi, ha bisogno di una visione, di un sogno che unisca tutti gli italiani per un unico obiettivo. Ma quale può essere questo sogno?

Il nostro Paese è come una barca in mezzo al mare, piena di falle e in procinto di affondare.

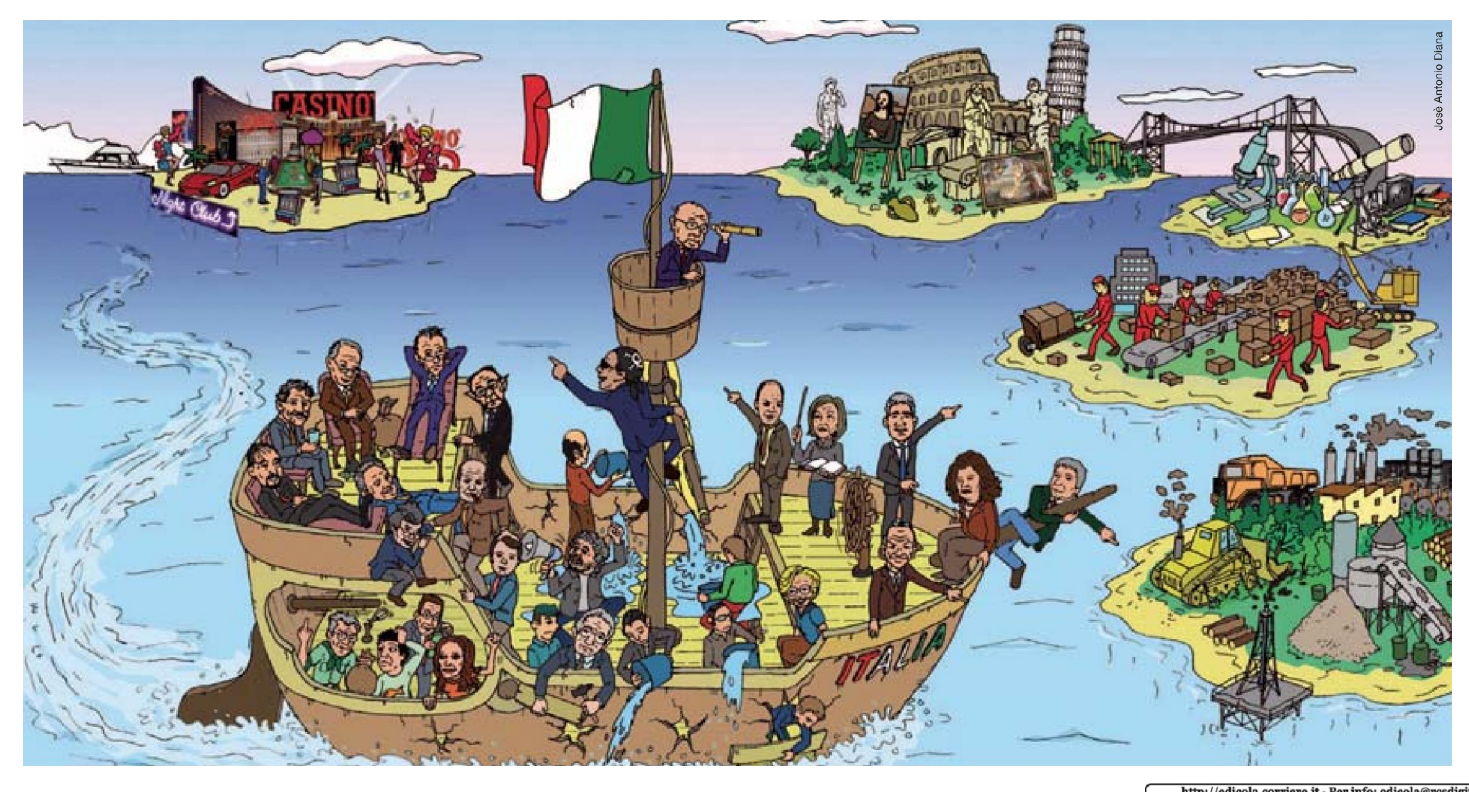

Quando l'acqua ha cominciato a entrare con forza ci siamo spaventati e abbiamo chiamato i tecnici per tappare le falle e salvare la nave dal naufragio. Tutti oggi parlano di questo problema come dell'uni-<br>co problema da risolvere. Capisco che è drammatico, Monti cerca di<br>tappare le falle mentre se ne formano altre.

Nonostante i nostri sacrifici: la nostra azienda, nel 2010 e 2011, ha From state in poste sugli utili, rispettivamente pari al 70% e al 71%.<br>Non parliamo poi dei pensionati, dei dipendenti e dei vari produttori di reddito, per i quali il prelievo ha raggiunto limiti insostenibili. E

ericano, per quanta representa del proporcio del proporcio del proporcio del proporcio del proporcio del proporcio del proporcio del proporcio del proporcio del proporcio del proporcio del proporcio del proporcio del propo visione creativa che riesca ad aggregare una maggioranza solida<br>e che diventi un obiettivo comune eliminando ogni particolarismo, lo spread ricomincerà a risalire all'impazzata e lo spavento sino, to special attominant at isominal application of the derivera dalla paira di affondare obbligherà il grande carrozzone italiano a fare quei tagli di spesa che sarebbero indispensabili oggi, ovvero del 15-20% anziché no obbligati dal nonolo, che non accetterà ulteriori sacrifici

No compara das poposo, cue non accentar aturcion sacrino.<br>Vedremo così veramente sparire le auto blu e i tanti privilegi della<br>política anche se questo, dicono loro, è una goccia nel mare. Vorrei ricordare che il mare è fatto di gocce. Inoltre, per creare un nuovo modo di pensare basato sulla parsimonia serve anche l'esempio simbolico. Sono certo, dunque, che pur con grandi sconquassi, dramma-<br>bolico. Sono certo, dunque, che pur con grandi sconquassi, dramma-<br>tici sacrifici con perd

ion accessore Italia si salverà dal naufragio.<br>Il a nave Italia si salverà dal naufragio.<br>Ma c'è un altro elemento che mi preoccupa ancora di più: sulla nave della nostra metafora non c'è nessuno al timone. Monti c a tenici sono troppo impegnati a tappare le falle e per questo sono<br>loro grato. Inoltre, l'equipaggio non è composto da bravi marinai,<br>ma da politici che costituiscono una ciurma litigiosa, sempre pronta a ordire trame sottocoperta, sempre pronta all'ammutinamento. Tra l'equipaggio, poi, ognuno ha un'idea diversa sulla direzione da intraprendere o, peggio ancora, nessuna idea.

Ciò succede in particolare tra i partiti politici che da anni affermano: exposed to particularly a property of the set of the set of the set of the set of the set of the set of the set of the set of the set of the set of the set of the set of the set of the set of the set of the set of the set che gli stessi programmi sembrino intercambiabili; spesso, infatti, i partiti si sono accusati di aver copiato gli uni dagli altri. Le forma-<br>zioni politiche attuali stanno morendo per mancanza di creatività, che era la prima virtù degli italiani.

La Contentation of the prior of the electionic comunali sono state<br>contattato per un appuntamento sia dalla destra che dalla sinistra.<br>Non avevo mai parlato con quei politici prima di quell'appuntamento. Volevano che mi candidassi dalla loro parte. Non mi hanno chieto volvato the university and interpretation and interpretational states are seen the state of the state of the correct con la loro. Hanno solo insistitio, promettendomi incarichi, perché partecipassi alla farsa delle elez é una semplice dimestrazione che oggi destra e sinistra non hanno<br>alcuna visione, non sanno indicare dove deve approdare la nave.<br>Ho deluso entrambe le parti, sia perché sono dell'opinione che è difficile fare bene due cose (sono impegnato al 100% nello sviluppo<br>della nostra azienda), sia perché penso sia giunto il momento di dare spazio ai giovani.

spazio ai giovani.<br>La mia generazione, ho 63 anni, è quella che ha disintegrato l'am-La ma generazione, no os anni, e quela ene an ansintegrato i am-<br>biente, considerandolo un capitale inesauribile da cui prelevare a<br>piene mani, senza rendersi conto che, al contrario, è una risorsa da<br>lasciare alle genera ci ha resi tutti schiavi della finanza.

Come diceva Albert Einstein, «Non si può risolvere un problema Come diceva Albert Einstein, «Non si può risolvere un problema<br>utilizzando lo stesso pensiero che l'ha generato», cioè non può<br>essere chi ha generato il problema a proporre la soluzione. Dunque:<br>spazio alle nuove generazio a comandare.

Tornando alla metafora della nave: il rischio di affondare costituisce i ornando alla metatora della nave: il rischio di affondare costituisce il presente, scegliere la rotta è il futuro. Ma quale rotta receptiere?<br>Propongo una soluzione, pur cadendo in contraddizione per la mia età, perché

In lontananza scorgiamo alcune isole e dobbiamo scegliere dove approdare, per poter offrire possibilità economiche alle generazioni future

C'è l'isola delle materie prime: per noi non è una buona meta, per

C'è l'isola delle materie prime: per noi non è una buona meta, per-<br>chè l'Italia ne è praticamente priva.<br>chè l'isola della produzione di grandi numeri a basso prezzo, ma<br>non possiamo di certo competere con Paesi nei qual

simo in questo settore. Eravamo tra i primi al mondo nella chimica<br>con il premio nobel Giulio Natta, inventore di alcune materie plastiche, ma i poli della chimica italiana sono ormai veri e propri cimi-<br>teri arrugginiti. C'è un tentativo di alcuni imprenditori illuminati di<br>eccellere nella biochimica, con le bioplastiche, ma se da parte del<br>governo non c non verrà incentivata la ricerca, i tedeschi ci sorpasseranno anche in

expansion contains the contract of the participation of the contract of the participation of the contract of the contract of the contract of the contract of the contract of the contract of the contract of the contract of t primo computer al mondo, e per miopia politica abbiamo lasciato<br>morire un'azienda modello a livello mondiale. Eravamo tra i primi nella fisica, ma quasi tutti gli scienziati sono emigrati in altri Paes. C'è poi l'isola del divertimento ma li non si produce reddito per le generazioni future.

gvierazioni nume:<br>Verso quale isola, dunque, deve essere diretta la nave-Italia con<br>una rotta ben definita da un grande leader carismatico, che<br>sappia coinvolgere tutta la ciurma politica verso un'unica .<br>¤zione' Rimane l'isola della creatività e della bellezza

Per creatività, non intendo quella che scaturisce da progetti pianificati e di lungo periodo come la ricerca di base, nella quale non ab-

biamo investito. Credo che il nostro Paese possa primeggiare in un forma di creatività spontanca e ingegnosa, fondata sull'intuito del<br>piccolo imprenditore in grado di realizzare brevetti sulla base della capacità di elaborazione del pensiero, dell'intelligenza individuale e dell'esperienza.

Da qui l'importanza delle P.M.I., che caratterizzano il tessuto probut du tipo include a control de la mateixa de la mateixa de la mateixa de non combatter come fossero errori imprenditoriali. Questa forma di creatività naturale, però, si perde se non viene dornatività naturale, però, si sumoiada. Fer interna e necessario ritologicale in statud enciclo di<br>sistruzione. La creatività si sviluppa all'increcio tra la strada tecnica<br>c quella umanistica. È solo li che si può condensare una visione<br>creativa. Gli vranno più essere solo umanistiche o solo tecniche ma tecnico-uma-<br>nistiche, perché l'innovazione nasce dall'intreccio di saperi, dalla contaminazione delle pratiche. Il grande pittore dispone di pensiero. communication contribution in a turn of the discordination of the discordination of the discordination of the school of the school of the school of the school of the school of the school of the school of the school of the continuare a imparare per tutta la vita. È allora deve appassionarlo<br>alla lettura, deve stimolare la sua curiosità, deve sviluppare in lui la<br>capacità di osservazione. Si tratta di visore potenti per continuare<br>a imparare a minual antico depois a second, cost model of consecutive difference delle consecutative delle consecutive based of capacitative delle consecutive based of capacitative of the consecutive of the capacitative of the capaci saper elaborare le proprie conoscenze.

Su questo punto la nostra scuola va completamente riformata. A noi industriali non servono ragazzi imbottiti di nozioni e incapaci di elaborare un pensiero. Bisogna intervenire subito inserendo sin<br>dalla scuola primaria nuove materie, che stimolino la capacità di claborazione creativa. Il nostro cervello è come un ingranaggio a canonical contrata in notation in the contrata of the set non viene utilizzato, si arrugginisce: possono essere inseri-<br>te informazioni su informazioni, ma se non vengono claborate non<br>si ottiene vera conoscenza. Il prob questa mancanza di elaborazione del pensiero: arrivano miliardi di questa maneanza de enaporazione dei pensiero, arrivano initiatuti di<br>stimoli, ma non vengono elaborati e strutturati in un percorso di<br>esperienza conoscitiva e creativa.<br>Scrive l'insegnante-poeta Marco Lodoli: «La cosa è q

Senior a suspensions contract procedure and the state of the state of the state of the state of the state of the state of the state of the state of the state of the state of the state of the state of the più prezioso di og futuros

Faccio appello al Ministro della Pubblica Istruzione affinché si intervenga subito sui programmi scolastici, affinché tutti gli italiani possano partecipare alla costruzione del grande pilastro della creatività.

# L'altro capitale che troviamo nell'isola verso la quale abbiamo fatto rotta è la bellezza.

Anche qui è fondamentale incidere nei programmi scolastici, inse rendo fin dalla prima elementare la storia dell'arte, lo studio degli Finite utilizzare metodi efficaci per stimolare i sensori della bellezza, in modo che non si atrofizzione fino ad annullare la capacità di indignarsi di fronte al suo sfregio.<br>L'aimenta di tronte al suo sfregio.<br>L'insegnam

stica, come purtroppo capita spesso nella scuola, ma come base per la formazione di una coscienza della bellezza, dell'essenza dell'opera d'arte, del rispetto dei valori ambientali che sono tra l'altro elementi formativi del carattere e della vita stessa dell'uomo. Chi avrà menti tornari vi concerto de coma via suessa derivado e de recento quest'educazione si troverà a disagio negli ambienti degra-<br>dati e farà di tutto per contornarsi di bellezza.

Ora mi piacerebbe tracciare un esempio concreto di come potreb-<br>bero essere strutturati i nuovi programmi scolastici. Prendiamo una<br>classe di terza media. Tema: l'insegnamento di un programma di<br>disegno con il computer. Un a cuanti più cancelli e portoni trovino nel loro paese o città e di cattu-<br>rare con lo zoom anche i particolari che ritengono più significativi:<br>si tratta di un grande escretzio di osservazione. Rientrati a scuola, si lavora con i ragazzi per scaricare tutte le foto nei loro computer. A arout con i rugarza per sociale della proporcionale in gruppe della proporcionale della proporcione del pensiero.<br>Il ragazzi si meraviglieranno di tanta diversità. Non l'avevano mai I ragazzi si meraviglieranno di tanta di

r actual e saranno bravissimi in questa suddivisione. Il professore, quindi, terrà una lezione sugli stili e, utilizzando le foto dei ragazzi, farà comprendere loro gli elementi particolari che rappresentano uno stile, facendo partecipare tutti alla discussione

Suppo aver assorbito in maniera non nozionistica la conoscenza della<br>storia estetica di questi elementi, ogni ragazzo sceglierà i particolari<br>caratterizzanti e in perfetta armonia con il suo paese o città, raggruppandoli in una scheda. Il professore darà poi il compito ai ragazzi di eseguire, con un programma grafico, il disegno di un portone o cancello, utilizzando la scheda degli elementi armonici da loro scelti. I ragazzi impareranno così a usare il computer in maniera creativa,<br>a osservare e a essere curiosi, a stimolare i sensori della bellezza,<br>ampareranno la storia degli stili, diventeranno critici verso le bruture della loro città, impareranno a elaborare il pensiero, faranno esercizio di creatività e, infine, assorbiranno il concetto di armonia che costituisce, secondo me, la base fondante della bellezza.

Ho dedicato la mia vita a cercare di capire cos'è la bellezza: ho sem-For discusso animatamente con chi dichiara che la bellezza estetica<br>sia un fatto relativo, soggetto alle mode, alla cultura del luogo, etc. Sì, tutto questo è vero, ma è solo lo strato superficiale della bellezza. State una bellezza profonda che è ancestralmente impressa den-<br>tro di noi e che ogni uomo possiede, anche l'uomo della strada.<br>Uno degli elementi di questa bellezza profonda è l'armonia della diversità.

diversità.<br>
Armonia e diversità sono valori assoluti. Pensiamo solo ai disastri<br>
dell'architettura delle case-caserma, tutte uguali, dell'Unione So-<br>
vietica o a una certa architettura di edilizia popolare italiana. Quan-<br> potrà essere costruito in un unico modo, ma dobbiamo solo indicare pour outre transmission de la proposa in a monta con la passaggio e l'architettura del luogo. Se vogliamo creare bellezza, non possia-<br>en dissociare diversità c armonia. È anche una lezione della natura: guardate un bosco in autunno, ci sono milioni di foglie, non ne troverete due identiche, ma l'insieme è in perfetta armonia.

### Proviamo a inserire in un bosco un albero con le foglie blu Anche l'uomo della strada dirà che stona

Ma quante architetture sono state disseminate come alberi blu nel Ma quante arometeri sono state usose interestinguistic come another passaggio italiano? E non solo dai geometri facilmente criticabili, ma spesso anche da "archistar" che con la loro opera rappresentama spesso unha caracterizativa del storia e gli elementi di armonia<br>del luogo. Gli architetti stranieri spopolano e portano una cultura<br>internazionale standardizzata, che va in un'altra direzione rispetto Mutual contrata de al gusto della bellezza italiana. C'è poi una mania este-<br>rofila e un metodo di divinazione mediatica di certi nomi, tanto che ogni loro opera, anche se disastrosa, diventa grande.

Ciò influenza anche i giovani architetti italiani, che si costruiscono commentation and the point of the point of infinity of the set of the set of the set of the set of the set of the set of the set of the set of the set of the set of the mente di ogni italiano il concetto di armonia, avremo persone che si indigneranno contro la marea montante del cattigusto. Si tratta di difendere l'educazione e il senso di bellezza di tutto un popolo.

Perché è così importante salvare la bellezza in Italia?<br>Molte delle nostre aziende lavorano su commessa conto terzi, op-<br>pure realizzano prodotti senza alcun elemento di personalizzazione, pure contractant protocol structure different competitivo e il prezzo: sono tutte destinate a<br>chiudere con perdita di migliaia di posti di lavoro. Dobbiamo asso-<br>lutamente recuperare terreno nel terziario, turismo in testa

Come possiamo attirare turisti se non con la bellezza italiana? Nel come possible virtual correlation de non control a particular and the nextro Paese viviamo circondati da paesaggi, tesori artistici e architettonici di inestimabile valore, ma non esiste una coscienza tale da considerare tutto questo come il principale capitale da lasciare alle<br>generazioni future. Chi lo difende? In ogni paese ci dovrebbe essere alle<br>un sindaco che sotte come compito fondamentale la difesa dell'ar-<br>monia, ma si di armonia, di bellezza, di difesa del paesaggio.<br>Fare politica è l'unico mestiere per il quale non viene richiesta al-

cuna competenza. È come se un muratore potesse mettersi a fare il chirurgo: purtroppo è così.

Un mese fa sono andato per orti a Castelnovo del Friuli, con un'as sociazione, Le Rivindicules, che cerca di recuperare i semi delle spesociations et al. distribuisce tra gli associati (celebre è la cipolla rossa di Castelnovo). Ogni anno quest'associazione organizza una passeggiata alla ricerca dell'orto più bello. Tra noi e'era anche il sindace del piccolo comune fruitano, costituito da 44 micro-borgate.<br>Camminando tra i borghi, ci siamo imbattuti in un'osteria appena<br>ristrutturata in un vecchio edificio, appena tinta di un rosso violaceo violento, completamente avulso e in totale disarmonia con il contesto circostante. L'Italia è stata massacrata dall'uso di colori accesi, in sintonia con il pensiero dell'apparire più che dell'essere, in totale disarmonia con il paesaggio.

Alla mia domanda rivolta al sindaco: «Com'è possibile che si per-Tha mai aona ao ampio?», mi è stato risposto che non era lei a seguire<br>queste cose, ma il suo vice. Ma come, il sindaco di un paesino di que a terme de problema la difesa della bellezza del<br>paesaggio del comune che governa?<br>Con questa mentalità il paese, immerso in una natura mozzafiato, è

stato ristrutturato in maniera disastrosa dopo il terremoto del 1976 sual relation de la maindra de armonia. Purtroppo il brutto attra il brutto, così Castelnovo sta diventando sempre più brutto. Ma con questi sindaci impreparati, tutta l'Italia è a rischio.

Se dovessimo elencare quanto di male sul piano della bellezza è<br>stato fatto in Italia per avidità di lucro, per incuria, per leggerezza o<br>per stupidità, non basterebbe l'enciclopedia Treccani.

A questo punto, in ginocchio, se serve, e con il cuore in mano,<br>faccio un appello accorato al Presidente della Repubblica, affin-<br>ché intervenga a porre fine a questo scempio. È un suo dovere, come garante della Costituzione, che all'Art. 9 recita: "La Reubblica protegge il paesaggio e il patrimonio storico e artistico della Nazione"!

actia nazione :<br>Abbiamo la più bella e lungimirante Costituzione al mondo, i nostri padri avevano previsto che l'Italia sarebbe stata abitata da un popolo di barbari incoscienti del capitale di bellezza. E allora cosa fare?

Chiedo al Presidente di farsi promotore di una legge, che obblighi i candidati al ruolo di sindaco a seguire un corso, con obbligo di frequenza, presso la Facoltà di architettura più vicina al loro paese; può essere un corso intensivo, anche di un solo mese, predisposto appo-<br>sitamente per gli aspiranti amministratori, che così imparerebbero<br>sitamente per gli aspiranti amministratori, che così imparerebbero<br>un po' di storia del quelli che sono gli elementi caratterizzanti l'armonia architettonica paesaggistica del luogo che vogliono governare.

Chiedo, inoltre, a tutte le Università di architettura italiane di extending a un grande progetto per aiutare tutto un popolo,<br>partecipare a un grande progetto per aiutare tutto un popolo,<br>A tal scopo chicdo a queste Università di assegnare a tutti i futuri<br>architetti, per i prossimi duegli elementi di armonia architettonica e paesaggistica del tuo paese o città

Avremo così migliaia di lavori che, con la collaborazione dei Comuni, dovranno poi condensarsi in un libro per ogni paese. Non solo otterremo un testo che i sindaci dovranno imparare a memoria, ma anche un libro da divulgare a tutti gli attori che vorranno costruire o

intervenire nella modifica del paesaggio.<br>Questo programma otterrebbe anche un altro, importante risultato:<br>i futuri architetti non seguirebbero più pedissequamente le "archi-<br>star" stranicre, ma diventercebbero i primi re della bellezza italiana. Chiedo al Ministro della Pubblica istruzione di intervenire subito in questo senso, perché è un'idea che si può realizzare a costo zero.

«Tutta l'Italia meritava e merita maggior rispetto. Occorre considerare la bellezza come il bene maggiore comune a tutti, come un canitale che è di tutti, ma sonrattutto delle generazioni future e che enfide anche sul piano economico oltre che su quello morale e culturale.<br>
Bisogna non distruggere l'armonia del rapporto uomo-natura. Bisogna riconsiderare l'uomo non solo come creatore di lavoro e di ricohezza, ma anche ereatore e fruitore di opere d'arte, di pensiero, di cultura e di bellezza», scriveva con lungimiranza Giuseppe Mazzotti, il salvatore delle ville venete, nel lontano 1968.

Per onestà devo ammettere che quando gli italiani vogliono fare

bene sono dei maestri imbattibili. Andate a visitare alcuni dei paesi ricostruiti dopo il terremoto del Friuli con la volontà di mantenere e recuperare l'armonia, come Venzone, o lo stesso paese dove sono e recuperant i animonia, come venzone, o lo sesso passe aove sono<br>in ferie e da dove sto scrivendo questo testo, Poffabro: è a trenta<br>chilometri da Pordenone ed è entrato nel "club" dei borghi più belli d'Italia

Per dire la verità c'è qualche disarmonia e sono sicuro che ognuno di voi, anche se non architetto, visitandolo la noterà, perché l'arFacendo ripartire l'edilizia, ripartirebbe l'intera economia. Lo Stato incasserebbe molto di più degli incentivi spesi e potrebbe concentrare gli aiuti economici sui più poveri e sulle aziende

A questo punto vorrei condensare tutto il programma finora esposto riquem e de la guida per il nostro Paese che, al di la dei partiti e delle<br>ideologic, possa diventare una possibile rotta per la nave-Italia.<br>Ecco qui rappresentato in questa metafora il mio pensiero.

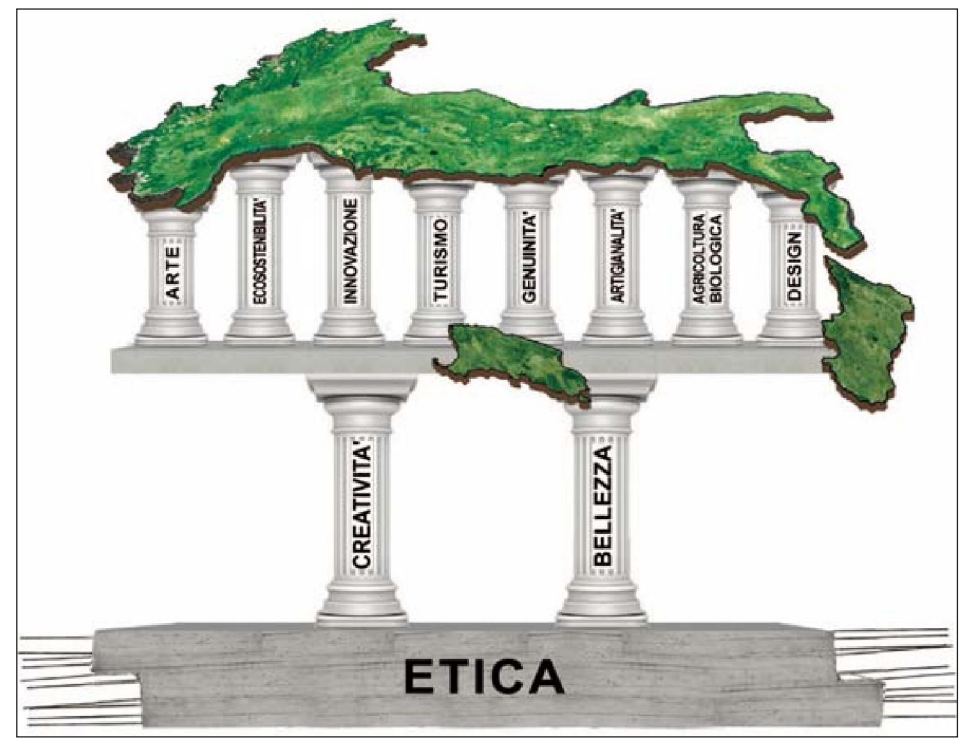

monia è un fatto ancestrale, che è dentro di noi. Se non la noterete noma e un ratio ancessitato, en el cuento un todo, se non la hoteleccionale preoccupatevi, perché ciò vorrebbe dire che avete completamente

Poffabro, arroccato ai piedi del monte Raut, immerso in una natura incontaminata, è poco conosciuto anche dai cittadini di Pordenone<br>che abitano a soli 30 chilometri e che forse, in compenso, sono an-<br>dati a visitare le rovine Maya a migliaia di chilometri di distanza. Questo è un altro problema italiano: non conoscere le proprie bellezze

Un mio amico, l'entomologo Giovanni Onore, che in Ecuador sta portando avanti un progetto di salvaguardia di una foresta<br>primaria sostenuto anche dalla nostra azienda, mi dice sempre: .<br>«Si può salvare solo ciò che si conosce». Per questo divide i finan-Salmenti che ottene in due parti: una parte la usa per acquisire tratti di foresta da preservare con la Fondazione Otonga e una parte la investe in borse di studio, destinate ai ragazzi del luogo per lauree

in materie inerenti la salvaguardia della natura.<br>
Dovremmo trovare anche noi dei metodi per far appassionare gli italiani a visitare musci e siti di inestimabile bellezza. Il governo doverbbe collaborare con le agenzie tritstiche per trovare dei sistemi per sviluppare un nuovo turismo interno, magari trasformando il tu-<br>rismo balmeare in "balneoculturale". Molte nazioni hanno il mare m<br>solo noi abbiamo i son on a main order to the perfection and the contract of a mightain di giovani disoccupati, laureati in conservazione e gestione dei beni e delle attività culturali, in conservazione e restauro, in architettue accompagnare le persone in un percorso, oltre che<br>piacevole, anche culturale, in modo che gli italiani, conoscendo il<br>loro patrimonio di bellezza, diventino i più accaniti difensori della

Tutto questo mio parlare di salvaguardia, non deve far pensare che<br>ciò possa bloccare l'economia. Anzi. Farei ripartire subito l'edilizia mettendo in moto, con appositi incentivi, la messa in sieurezza degli edifici rispetto alla possibilità di scosse sismiche. C'è un lavoro immenso da fare, ma noi aspettiamo sempre l'evento e poi il governo spende mille volte di più.

If governo spende miller vote a in pui.<br>
Coperazione, più che con incentivi consistenti, che dal nostro po-<br>
vero governo non possiamo aspettarci, dovrebbe partire con un'op-<br>
portuna campagna d'informazione, per rendere c per intervenire, ma non hanno minimamente coscienza del período.<br>Ogni i taliano ha un rapproto particolare con la propria casa: pensa<br>sempre che sia la più forte del mondo e ammettere che sia insicura<br>lo obbliga a un proce

to coordinate forte, che possa vincere queste resistenze, fa-<br>rebbe partire subito un lavoro immenso in edilizia. Lo dico per espe-<br>rienza diretta: a qualche amico ho fatto notare che la sua casa non rena sieura, ma sono sempre stato guardato con gli occhi sgranati, perché questo argomento non era mai stato motiva di rifessione.<br>Esiste poi una buona parte di architettura industriale da sistemare.<br>Esiste poi una buona p

or metriculo o fibra di carbonio le travi, che in moltissimi capannoni sono semplicemente appoggiate, sui pilastri. È un lavoro poco co-<br>stoso che climina il problema accaduto in Emilia. Anche qui serve una forte sensibilizzazione, perché gran parte degli imprenditori non sono coscienti della fragilità dei loro capannoni.

Le due colonne. CREATIVITÀ e BELLEZZA, che con passione ho Le due comme, CAEATLIVILA e DELLEZZA, che con passione no<br>ecreato di descrivere e in favore delle quali ho tentato di tracciare<br>qualche linea di sviluppo, appoggiano su una base: l'etica. **Bisogna**<br>**ripartire da qui, bisog** 

di questo Paese, perché sappiamo quanto oggi siano fragili.<br>Ma che cosa è l'etica? Quando ero giovane ho posto questa domanda a<br>mia nonna, lei mi ha risposto così: «Se vuoi essere etico devi imparare a metter in questa successione quattro verbi. Il primo, essere: perché<br>ogni individuo è unico e deve elaborare il suo pensiero, che lo porterà<br>allo sviluppo di una personalità autonoma e a pensare con la propria allo sviluppo di una personalità autonoma e a pensare con la propria<br>testa. - Altro che il nichilismo imperante! - Il secondo, fare: il lavoro<br>nobilita l'uomo, "dire" non conta nulla. Il terzo, *avere*: come giusta<br>ricomp senza fare

Dopo aver rinforzato le fondamenta dobbiamo impegnarci a costru-Figure 1 and 20 and 20 and 20 and 20 and 20 and 20 and 20 and 20 and 20 and 20 and 20 and 20 and 20 and 20 and 20 and 20 and 20 and 20 and 20 and 20 and 20 and 20 and 20 and 20 and 20 and 20 and 20 and 20 and 20 and 20 and sign, nena personalizzazione con i artigiane. La globalizzazione che vedo ogni giomo chidudre botteghe artigiane. La globalizzazione che obbliga a un mereato mondiale chi vuol continuare a vivere, chiude le porte all'artig

a riguata os tiva verso i uguate che, come no significando si va verso i uguate che, come no significando en la labíamo una capacità atrigianale chorme, non possiamo permettere i di perderla. Bisogna che il governo interve nostro prodotto che, tramite la nostra forza commerciale, entrerà in case sparse in tutto il mondo.

Così il lavoro di un piccolo artigiano diventerà un'opera globale. Noi italiani, che non possiamo competere sul piano del prezzo, dobbiamo Nationalizativo e la forza personalizzante dell'artigianalità. A questo proposito cito due libri: Futuro Artigiano di Stefano Miceli e L'Uomo Artigiano di Richard Sennett.

E como Arigano di Neuranti Sementi.<br>Servono, però, due azioni del governo. Primo: una riduzione delle tas-<br>se a tutti quegli artigiani che lavorano per l'industria allo scopo di<br>favorire questo matrimonio; secondo: una sem profonda e reale per tutte le botteghe artigianali con meno di 10-15<br>operai. Ho sentito con le mie orecchie dichiarare da parte di molti ar-<br>tigiani la loro decisione di chiudere, perché non ne possono più delle pratiche burocratiche.

Sono interventi semplici, che si possono fare subito, ma è necessario<br>che chi ha il potere decisionale si sporchi le mani, vada ad ascoltare<br>gli artigiani che lavorano, per capire le loro reali necessità. In Italia, di solito, si decide nelle stanze asettiche dei palazzi romani e si promul-<br>gano provvedimenti cervellotici che, invece di semplificare, complicano ulteriormente le cose.

Tornando alla metafora delle colonne, ho messo come possibilità di sviluppo del lavoro la genuinità. Penso che l'Italia, spesso schiava delle leggi standardizzanti curopec, debba avere, almeno sul cibo, il coraggio di emanare leggi molto più severe, per bandire, ad esempio, tutti i coloranti, i conservanti, gli insaporitori chimici e tutte quelle

diavolerie che vengono usate nei ristoranti.

Ritorniamo al cibo genuino, indipendentemente dalle leggi europee! Com'è ridotto il settore del gelato? Intrugli di polveri e concentrati fan-Concern a Haota e a segueira de primeira por al provencia de la familia de la familia de la familia de la familia de la familia de la familia de la familia de la familia de la familia de la familia de la familia de la fami

nana. Vestra atugarare . Lepute, in anni non mormo contatti, i geraren italiani conquistavano il mondo con la loro qualità.<br>Sempre in tema di enogastronomia constato, per fortuna, quanto successo stano avendo Slow Food e E

Il governo deve avere il coraggio di emanare leggi che rendano il cibo<br>Il governo deve avere il coraggio di emanare leggi che rendano il cibo<br>italiano il più genuino al mondo. Sono certo che provvedimenti del ge-<br>nere, che volano per il turismo, che potrebbe dar lavoro a migliaia di giovani. Attraverso la ricerca della genuinità si potrebbe ridar vita anche<br>alla nostra agricoltura agonizzante, sviluppando con intelligenza e creatività il biologico, per diventare i primi al mondo in questo settore. Setarior di diungo a scrivere tutte le opportunità che si possono sviluppare<br>sopra le colonne della creatività e della bellezza, perché voglio riserva-<br>re uno spazio alle richieste che mi sento di fare come P.M.I., ossatur dell'industria italiana, purtroppo inascoltata. Non avanzo istanze generiche. Chiedo provvedimenti da attuare subito

Primo: sviluppare l'internazionalizzazione delle P.M.I. In Italia esistono aziende con prodotti d'eccellenza che, però, non hanno la<br>esistono aziende con prodotti d'eccellenza che, però, non hanno la<br>capacità di internazionalizzarsi. Cosa fare? Creare all'Università la specializzazione di "Export management". Non un corso teorico, ma<br>una Facoltà che selezioni ragazzi laureati, anche stranieri, con un ba-<br>gaglio di almeno tre lingue.<br>Il percorso di studio, un triennio, potrebbe prevedere

ricursos en situaciones de la proposa de la lingua italiana.<br>Il secondo anno dovrebbe impegnare lo studente nell'azienda che avrà<br>Il secondo anno dovrebbe impegnare lo studente nell'azienda che avrà<br>espresso l'intenzione d

species consideration and assumed at the consistent manager, in modo tale che if<br>per quali Paesi ha bisogno dell'export manager, in modo tale che il<br>percorso di studi segua in maniera specifica l'esigenza commerciale.<br>In q de esportare e si integrerebbe con la struttura della stessa

de esportare e si meggerenoe com la sucuruta dense sessiones L'ultimo anno potrebbe essere vissuto in ambasciate e/o consolati italiani. I rappresentanti diplomatici si impegnerebbero a mettere in contatto i ragazzi ivi os

tato i ragazzi vivospirano en gui atoma ele ambasciate!<br>
locali. Che bello sarebbe far collaborare le ambasciate!<br>
I ragazzi, alla fine degli studi, sarebbero in possesso di una rete di co-<br>
noscenze tali da renderli subit L'Università si fa carico di trovare un neolaureato indiano disponibile a fare questo percorso con borsa di studio. Partendo già dalla cono-<br>scenza della lingua indiana e delle abitudini di questo Paese, sarebbe sexual de transmission de la manda de devia de aposto a desenvoltada de proporciones per l'azienda che ne ha fatto richiesta. Interessante anche il fatto del tutti questi ragazzi, alla fune del percorso scolatatico, avveb fa con questa operazione, saremmo già operativi da anni, comunque meglio tardi che mai.

.<br>Secondo: lo Stato deve organizzare un'agenzia per la difesa dei Steventi, del design, della tipicità del cibto italiano. Sarebbe un prov-<br>vedimento particolarmente importante per le P.M.I., che non hanno la<br>forza per difendere il proprio prodotto in tutto il mondo.

State is estema deve prevedere la possibilità di depositare presso l'agenzia gli clementi da difendere, con un minimo versamento in percentuale sul fatturato del prodotto realizzato nei l'anguariza del prodotto realizzato In questo modo lo Stato, con una spesa minima, potrebbe organizzare<br>un apparato, a livello mondiale, che costituisca un incubo per i copiatori, che, a questo punto, coscienti che il prodotto italiano viene difeso

con grande forza, sposterobbero la loro mira verso altri Paesi.<br>Quello appena descritto è una reale necessità per le P.M.I. Alla nostra azienda i cinesi hanno copiato dei prodotti e hanno rilevato a scanner actional contribution contribution of the contribution of the folografie dei nostri cataloghi per realizzare, con le nostre folo, i loro depliant. È una sfacciataggine insopportabile. Il governo su questo deve intervenire. subito a mettere in piedi quest'agenzia.

Terzo: nella metafora della nave ho tracciato un ponte tra l'isola<br>della creatività e della bellezza con l'isola della ricerca. Ciò signiactive and **notice** Plast Compare of the relationships of the relation of the relation of the relation of the relation of the relation of the relation of the relation of the statement of the statement of the statement of t o di pennello verde. Cosa fare concretamente?

o ui ponencio deve finalmente avere il coraggio di liberarsi dei baroni che<br>la poverno deve finalmente avere il coraggio di liberarsi dei baroni che<br>hanno ingessato le Università, baroni che per fare punteggio utilizzano<br>l

the firmance che nessuno leggerà.<br>
Deve avere pazio il merito e, nella ricerca, va premiato con finanzia-<br>
menti solo chi sviluppa brevetti. Non brevetti qualunque, ma quelli<br>
menti solo chi sviluppa brevetti. Non brevetti navazioni, aiutando a finanziare i centri ricerca delle Università<br>Si può fare, si deve fare subito, è a costo zero.

Spero che con queste nostre proposte nasca un dibattito e si realizzino cambiamenti concreti.

Gabriele Centazzo Designer e Presidente di Valcucine SpA<br>www.valcucine.it

**P.S.** 

Avevo promesso che alla fine avrei svelato l'ultimo verbo da mettere in successione per essere etici. È *condividere*. La giusta successio-In succession per essere cuci. E containment. La guesta succession-<br>ne è questa: essere, fare, avere e condividere. Il termine condividere<br>non comprende solo gli elementi materiali, ma anche quelli culturali.<br>**Dunque non** gusto, dei furbi, di politici che hanno perso il senso della dignità, della giustizia e della bellezza e che, promuovendo il degrado senza essere intimiditi dal sentimento del pudore e della vergogna, hanno rovinato l'Italia.

È tempo che la parte sana di questo Paese si rimbocchi le maniche e,<br>recuperando l'eticità, lavori per un nuovo Rinascimento italiano.